## **[Updated Constantly]**

# **HERE**

## **Introduction to Linux I – Chapter 07 [Exam Answers 2019 + PDF file](https://itexamanswers.net/introduction-to-linux-i-chapter-07-exam-answers.html)**

- 1. **Which of the following are advantages of using the** locate **command?**
	- **It is quicker than the find command**
	- Its results are always the most up to date
	- **If pages the results**
	- **If can search by file attribute types**
- 2. **Which of the following are advantages of using the** find **command? (choose two)**
	- **It can search by file attribute types**
	- It is quicker than the locate command
	- **Its results are always the most up-to-date**
	- **If pages the results**
- 3. **Which option to the** find **command will search by name using a case-sensitive match?**
	- -mmin
	- **-iname**
	- -cmin
	- $-$ inum
- 4. **The FHS sets which standard?**
	- **Which directories should be used to hold specific files**
	- **Which partitions should be created**
	- **Which filesystem types should be used**
	- Which services should be installed
- 5. **What directory is used as a temporary mount point?**
	- $\overline{\phantom{a}}$  /xbin
	- **/mnt**
	- /tmpmnt
	- $-$ /etc
- 6. **Which directory is used to store files representing attached devices?**
	- $-$ /tmp
	- /
	- **/dev**
	- /mnt

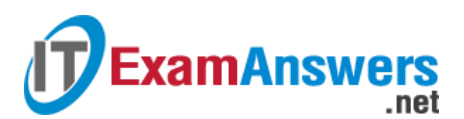

- 7. **The \_\_\_\_\_ command will search for files using a database of all files, which is generated daily.**
	- find
	- **locate**
	- **search**
	- **updatedb**
- 8. **The \_\_\_\_\_ command will search for files by searching the live filesystem.**
	- **find**
	- **-** locate
	- **search**
	- **updatedb**
- 9. **Which option to the** locate **command will have the command perform case-insensitive searches?**
	- $-1$
	- $-g$
	- **-i**
	- $-$ s

10. **Which option to the** find **command will search by user owner?**

- **-user**
- **-person**
- -owner
- **-** -uowner

11. **Which option to the** find **command will search by file type?**

- **-type**
- -fstype
- **-ftype**
- $-$ file

12. **Which option to the** find **command will display a "long listing" of matching files?**

- $-$ ok
- -exec
- -print
- **-ls**

13. **Which option to the** find **command will execute a command on each matching file without prompting the user?**

- **-exec**
- $-$ ok

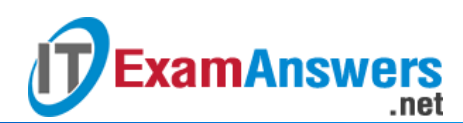

- $-$ ls
- -print
- 14. **Which option to the** find **command will prompt the user to execute a command on each**
	- **matching file?**
	- -print
	- **-ok**
	- $-$ ls
	- -exec
- 15. **Which option to the** find **command will search by name using a case-insensitive**

**match?**

- **-iname**
- $-$ inum
- -insen
- -i

### 16. **Which directory represents the root of the primary filesystem hierarchy?**

- $\blacksquare$  /var
- **/**
- $-$ /etc
- /root

#### 17. **Which directory is used to store user home directories?**

- /homedir
- **/home**
- $-$ /usr
- $-$ /tmp

#### 18. **Which directory is used to store the kernel?**

- /kernel
- $|$  /etc
- **/boot**
- $\blacksquare$

#### 19. **Which directory is used to store temporary files?**

- $-$ /temp
- **/tmp**
- $-$  /etc
- $\blacksquare$

#### 20. **Which directory is used to store essential libraries?**

 $\blacksquare$  /usr

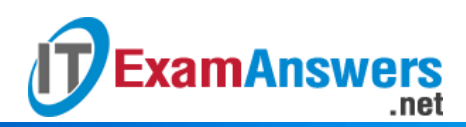

- $-$  /bin
- $\blacksquare$  /var
- **/lib**

21. **Which directory is used to store configuration files specific to the host?**

- **/etc**
- $\blacksquare$
- /boot
- $\blacksquare$  /var

22. **Which directory is used for the home directory of the root user?**

- $\blacksquare$  /var
- $\blacksquare$
- **/root**
- /home/root